**La dynamique moléculaire** 

### **ІІ.1. Introduction :**

Le premier article reportant une simulation de dynamique moléculaire a été écrit par Alder et Wainwright en 1957[1]. Le but de cet article était de trouver le diagramme de phase d'un système de sphères dures, et tout particulièrement les phases liquides et solides. Dans un système de sphères dures, les particules interagissent via des collisions instantanées, et se déplacent comme des particules libres entre chaque collision. Le calcul fut lancé sur un UNIVAC et un IBM 704. Trois ans plus tard, J.B.Gibson, A.N. Goland, M. Milgram et G.H. Vineyard du Brookhaven National Laboratory ont utilisés cette méthode pour étudier la dynamique des défauts résultants du phénomène d'irradiation et le travail a été publié sous le titre de 'Dynamics of radiation damage' [2].

La dynamique moléculaire classique est une simulation du mouvement des atomes et des molécules d'un système donné. Cette technique est largement utilisée pour simuler les propriétés des solides, des liquides et des gaz. Elle est utilisée dans l'étude de la diffusion d'éléments dopants pour les matériaux dans l'industrie de la microélectronique. En biologie, elle est employée pour étudier les conformations des macromolécules et la compréhension des mécanismes réactionnels des protéines dans les structures biologiques. Dans les sciences des matériaux, elle est utilisée dans la détermination des propriétés structurales et optiques en particulier dans les verres [3].

Les simulations dites atomistiques telles que la dynamique moléculaire, la méthode de Monte Carlo...etc, sont des méthodes numériques permettant l'étude d'un système à un niveau microscopique, voire atomique. Parmi ces méthodes, on peut distinguer celles utilisant les approches quantiques de celles utilisant les lois de la mécanique classique. Les premières sont très couteuses en temps de calcul, et malgré le développement constant des algorithmes numériques et de la puissance des ordinateurs, elles restent réservées à la description des systèmes contenant un nombre restreint d'atomes et sur un intervalle de temps relativement court (quelques picosecondes). Par contre, les méthodes basées sur la mécanique classique permettent d'étudier des systèmes assez larges (des systèmes contenant jusqu'à 106 atomes) et pour un intervalle de temps qui varie de quelques picosecondes à quelques heures selon les capacités de calcul disponibles [4].

## **II.2.La dynamique moléculaire :**

### **II.2.1.Définition:**

La méthode DM est une méthode de simulation/modélisation physique d'un système à l'échelle atomique via la description du mouvement des atomes et/ou molécules qui le composent .Dans la dynamique moléculaire, l'évolution temporelle d'un ensemble de particules en interaction est obtenue par la résolution numérique des équations classiques du mouvement en utilisons bien sûr un modèle de potentiel pour décrire le plus précisément l'interaction entre ces particules. La précision des résultats obtenus ainsi que les performances de cette méthode donc dépend du choix de ce potentiel.

#### **ІІ.2.2.Principe de base :**

La simulation Dynamique Moléculaire (DM) est une simulation numérique qui consiste à calculer l'évolution temporelle des positions  $r_i$  et vitesses  $v_i$  d'un système composé de N atomes en interaction, en intégrant numériquement les équations de la mécanique classique newtonienne. Elle est basée sur les points suivants :

 $\triangleright$  Une description classique du mouvement des atomes

 Une description semi-empirique de la structure électronique pour chaque atome i dans le système :  $f_i = m_i \ddot{r_i}$ .

 Utilisation des lois de la mécanique statistique pour déterminer les variables désirés.

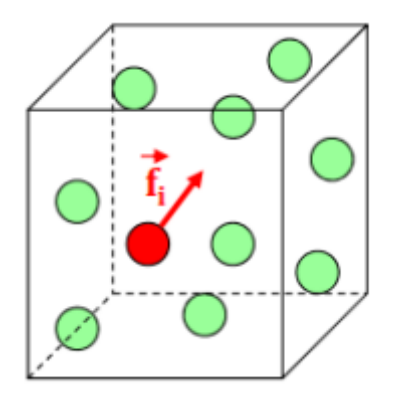

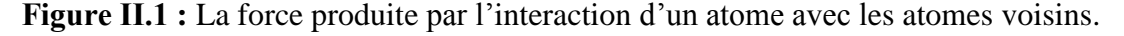

### **ІІ.2.3. Equations du mouvement :**

Les équations du mouvement à résoudre dépendent des degrés de liberté pris en compte dans l'étude du système. Si tous les degrés de liberté sont pris en considération, on doit résoudre les équations des mouvements des atomes, ces derniers étant considérés comme des masses ponctuelles. Pour un système de N atomes ayant une énergie cinétique K et une

énergie potentielle V, les équations du mouvement d'un atome i peuvent être obtenues à partir des équations suivantes :

$$
\dot{\mathbf{q}} = \frac{\partial \mathbf{H}}{\partial \mathbf{p}_i} \quad \mathbf{et} \quad \dot{\mathbf{p}} = -\frac{\partial \mathbf{H}}{\partial \mathbf{q}_i} \tag{II.1}
$$

Dans lesquelles L'Hamiltonien  $H(q, q) = K + V$  est une fonction des coordonnées généralisée q=  $(q_1, q_2, \ldots, q_{3N})$  et de leurs moments conjugués p =  $(p_1, p_2, \ldots, p_{3N})$ .

Si les positions des atomes sont exprimées dans le repère cartésien, les équations (II.1) deviennent les équations du mouvement de Newton :

$$
\ddot{\mathbf{r}} = \frac{1}{m} \mathbf{F}_{I}, \quad \mathbf{P}_{I} = \mathbf{m}_{i} \dot{\mathbf{r}}_{i} \tag{II.2}
$$

#### **ІІ.2.4.Algorithmes d'intégration :**

Dans la méthode de la DM, la résolution des équations du mouvement de Newton [5] se fait de manière discrète en utilisant la méthode des différences finies. Si à un instant donné t les positions, vitesses et accélérations d'une particule sont connues, on peut alors calculer les positions, vitesses et accélérations de cette particule à l'instant t+∆t, où ∆t est le pas d'intégration. Pour réaliser les simulations de dynamique moléculaire, on à donc besoin d'algorithmes qui permettent une telle discrétisation temporelle des équations du mouvement et qui ont les caractéristiques suivantes :

– Ils doivent être rapides et demander un cout informatique le plus faible possible.

– Ils doivent permettre l'utilisation de grands pas d'intégration ∆t.

– Ils doivent satisfaire aux lois de conservation de l'´energie et du moment.

– Enfin, ils doivent être sous une forme simple et être facile à programmer.

Il y a plusieurs algorithmes qui peuvent être utilisés pour l'intégration de l'équation du mouvement des différentes particules constituants le système à simuler (eqII.2) et chacun de ces algorithmes a ses avantages et ses inconvénients.

#### **ІІ.2.4.1.Algorithme de Verlet :**

Un algorithme souvent utilisé pour résoudre les équations du mouvement du type de l'équation (II.2) est l'algorithme de Verlet [6] sous la forme de vitesse, qui est représenté par les deux équations suivantes :

$$
r_{i}(t + \Delta t) = r_{i}(t) + v_{i}(t)\Delta t + \frac{1}{2}a_{i}(t)\Delta t^{2}
$$
 (II.3)

$$
v_i(t + \Delta t) = v_i(t) + \frac{1}{2} [a_i(t) + a_i(t + \Delta t)]
$$
 (II.4)

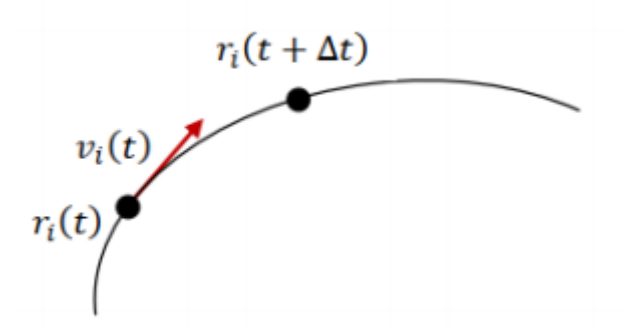

**Figure ІІ.2** : les vecteurs ; position et vitesse instantanés des atomes dans la méthode de verlet.

Où les vecteurs  $\vec{r}$ ,  $\vec{v}$  et  $\vec{a}$ , et désignent respectivement les positions, vitesses et accélérations des particules.

## **Avantage :**

**-** Parmi les avantages de cet algorithme nous pouvons citer la simplicité et la réversibilité.

- L'algorithme de Verlet est à la fois simple à programmer et offre une bonne stabilité pour des valeurs de ∆t peu élevées (de l'ordre du femto seconde).

## **Inconvénients :**

- Il accorde moins d'importance aux vitesses qu'aux positions.

# **ІІ.2.4.2.L'Algorithme de Leap-frog [7]:**

Elle ressemble beaucoup à la méthode précédente, cependant, les vitesses  $v_i$  sont calculées ici pour des intervalles de temps semi-entiers( $(i/2 * \Delta t)$ ) 2 et les positions r<sub>i</sub> sont obtenues pour des valeurs de temps entiers(i\*∆t).

$$
v_i\left(t + \frac{\Delta t}{2}\right) = v_i\left(t - \frac{\Delta t}{2}\right) + a_i(t)\Delta t
$$
 (II.5)

$$
r_i(t + \Delta t) = r_i(t) + v_i(t + \frac{\Delta t}{2})\Delta t
$$
 (II.6)

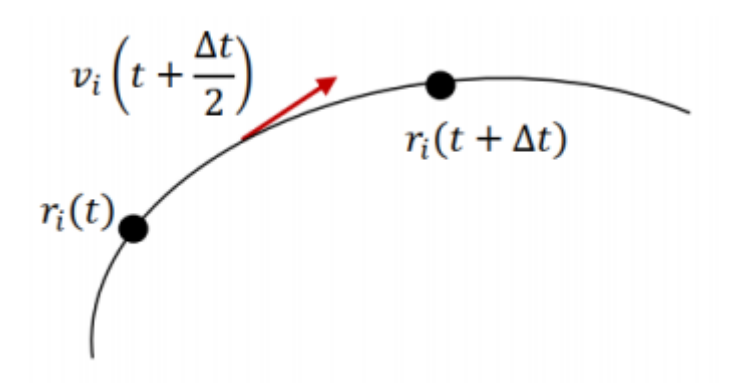

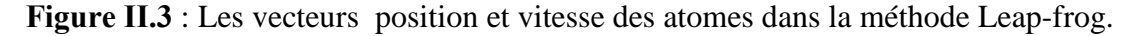

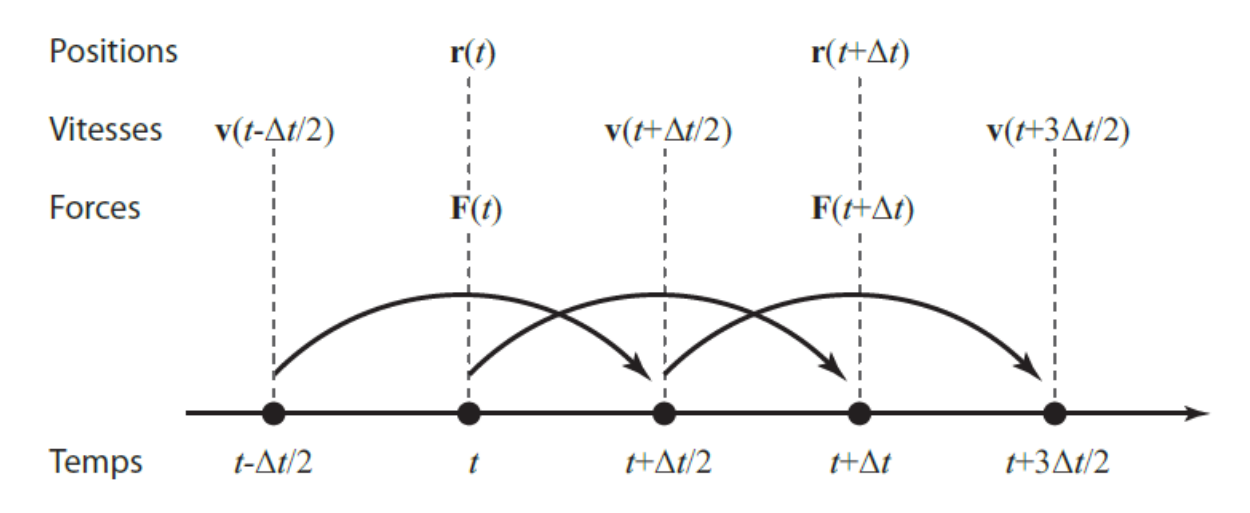

**Figure ІІ.4** : Le schéma de principe de la méthode Leap-Frog.

L'algorithme de Verlet Leapfrog [8] utilisé dans l'intégration des équations de Newton donne de l'importance à la détermination de la vitesse qu'à la position ce qui est plus réaliste et la convergence est bonne.

# **Avantage:**

- L'évaluation de l'énergie se fait par pas de temps pour qu'on puisse la considérée constante

- Il nécessite peu de mémoire.

- Permet l'utilisation des pas d'intégration relativement larges.

## **Inconvénients:**

- Les vitesses et les positions ne sont pas synchrones (décalage de ∆t/2).

## **ІІ.2.5.Conditions périodiques :**

Les systèmes modèles utilisés dans les simulations de dynamique moléculaire peuvent contenir jusqu'à plusieurs dizaines de milliers, au maximum quelques centaines de milliers de particules. En comparaison, les systèmes réels contenant ~  $6.02 \times 10^{23}$  particules par mole apparaissent comme infinis. Comme il n'est pas possible de considérer un tel nombre de particules lors de nos simulations, nous ne reproduisons qu'une portion du système réel placé dans un espace fini appelé boîte de simulation [9]. Les paramètres de cette boîte (longueurs des cotés, forme, nombre d'atomes,. . .) correspondent aux caractéristiques du système étudié telles que maille élémentaire, composition chimique, densité, etc. Néanmoins, un problème persiste. Imaginons que l'on souhaite simuler le comportement d'atomes dans le volume d'un échantillon. Pour cela on va utiliser un système modèle de 1000 particules qui sont placées uniformément dans une boîte de simulation cubique. On a alors plus que la moitié des particules qui sont situées sur les surfaces de la boîte et qui possèdent un environnement différent de celui des particules situées au centre de la boîte de simulation. Les caractéristiques de ces particules seront donc différentes de celles situées au centre de la boîte. Pour éviter que les résultats ne soient biaisés par la taille finie du système et les effets de surface, on utilise des conditions périodiques aux frontières. La boîte de simulation (ainsi que les particules qu'elle contient) est dupliquée suivant toutes les directions de l'espace, comme le présente la figure (II.5) pour un espace à deux dimensions.

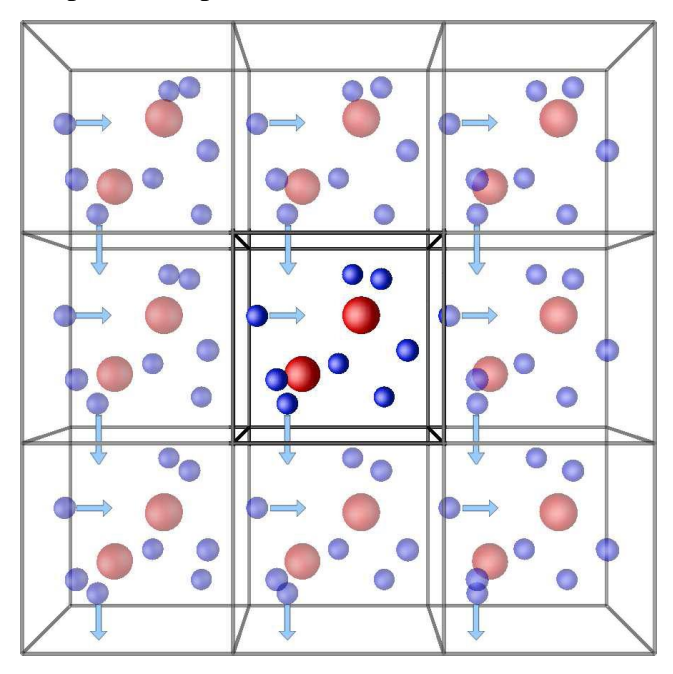

**Figure ІІ.5**: Conditions périodiques à 2D [10].

## **ІІ.2.6.La liste des proches voisins:**

Il est très connu en simulation DM qu'une fraction du temps de calcul très importante est consommée dans le calcul des interactions de courte portée en général et en particulier les intéractions liées. D'autre part, il est évident que cette interaction est très négligeable pour les atomes (molécules) séparées par une distance supérieure à  $3r_0$  ( $r_0$ : distance entre très proches voisins). Donc, il sera inutile de compter cette interaction dans le calcul de l'énergie potentielle totale du système.

Pour profité de cette situation, et par conséquence, gagné du temps de calcul très cher les gens ont proposé plusieurs solutions tels que :

- L'utilisation d'un rayon de coupure ou « cut-off » spatiale dans la fonction d'énergie potentielle. L'introduction de ce rayon de la coupure dans le calcul de l'énergie potentielle améliore considérablement l'efficacité du calcul de l'énergie quand la taille du système augmente.

- Construire une liste des atomes de voisinage pour chaque atome et l'énergie potentielle du cette atome sera calculée en tenant compte des interactions de l'atome en considération avec le reste des atomes de la liste.

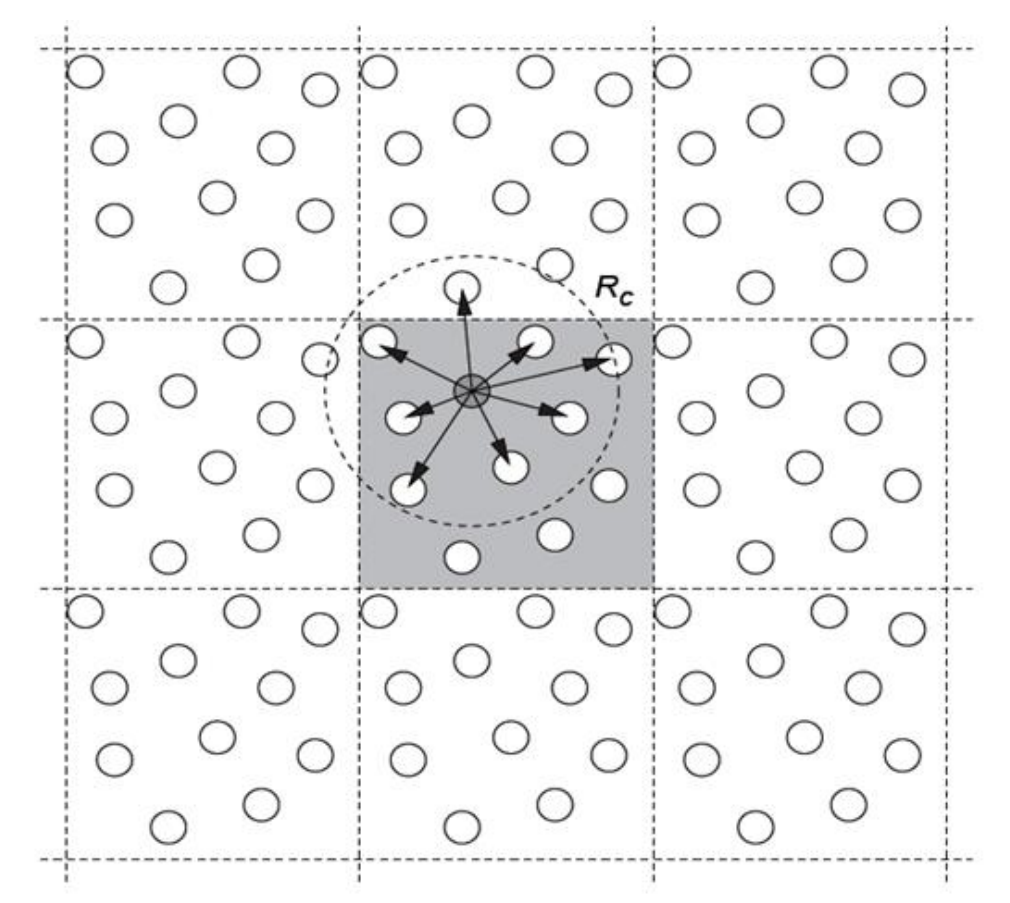

 **Figure ІІ.6** : Principe de la construction de la liste de voisinage.

Quand le potentiel a un rayon de coupure, les particules éloignées les unes des autres n'interagissent pas. La liste de voisinage de Verlet est un algorithme qui utilise cette propriété. Elle d'une particule i contient toutes les particules j qui sont situées à une distance inferieure ou égale au rayon de coupure.

Du point de vue numérique, les calculs de l'énergie et des dérivées pour le système est basé sur l'utilisation d'une boucle sur les voisins de chaque particule plutôt que sur tous les atomes.

L'implémentation de la liste de voisinage de Verlet est composée de deux parties, la première est une liste d'entiers qui contient le nombre de voisins de chaque atome et une plus longue liste d'entiers qui contient tous les voisins de tous les atomes. Il est évident que lorsque la taille du système augmente l'algorithme devient plus utile.

# **ІІ.2.6.1.Le Potentiel interatomique :**

Le choix du potentiel est critique pour une simulation DM et les résultats d'une telle simulation dépendent fortement de type de potentiel utilisé. Le potentiel utilisé doit décrire avec précision les propriétés du système étudié. Actuellement, un grand nombre de potentiels existe dans la littérature. La forme et la complexité de ces potentiels varie d'un potentiel à un autre. Ces potentiels sont généralement classés en différentes familles parmi lesquelles nous pouvons citer ; les potentiel pairs ou les potentiels à deux termes (potentiel de paire), les potentiels à 3 termes, les potentiels à champ de force (Force Field), les potentiels à champ de force réactif (ReaxFF), les potentiels EAM, les potentiels MEAM, les potentiels COMB, les potentiel de type Tersoff, les potentiels de type BOP (bond order potential), et les potentiels ReBOP.

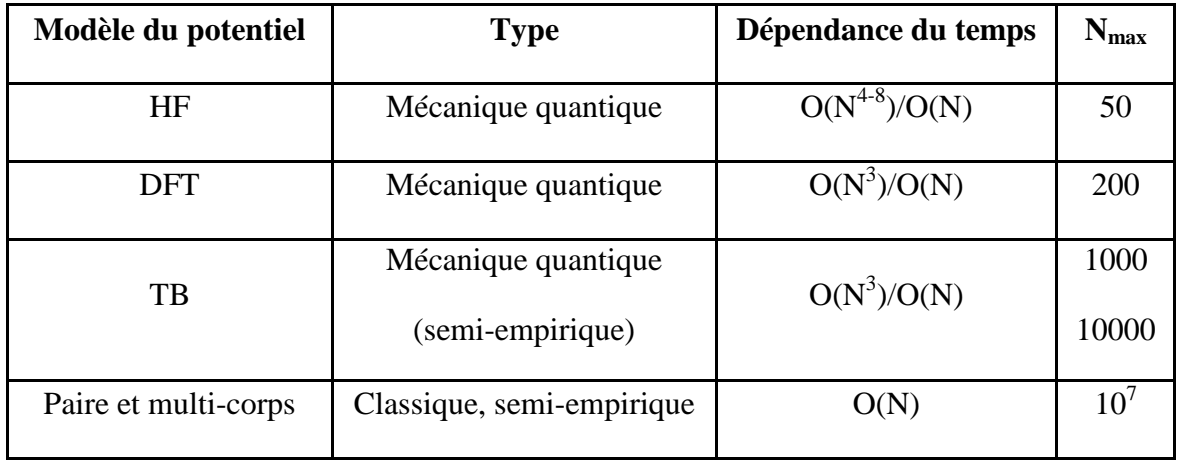

**Tableau ІІ.1** : Estimation du nombre d'atomes qui peut être simulé en DM selon le potentiel utilisé.

# **ІІ.2.6.1.1. Les potentiels de paire (two body pair potential) :**

Ces potentiels contiement généralement deux termes, l'un est de type attractif  $(V_A(r))$  et l'autre répulsif  $(V_R(r))$ .

$$
V(r) = V_A(r) + V_R(r) \tag{II.7}
$$

Parmi les potentiels de paire les plus utilisés, nous pouvons citer :

# **a. Potentiel des sphères dures :**

C'est le premier potentiel qui a été utilisé dans une simulation de dynamique moléculaire, il modélise le cas des collisions instantanées et il a la forme suivante :

$$
V(r_{ij}) = \begin{cases} \infty & \text{si} \quad r_{ij} \le r_0 \\ 0 & \text{si} \quad r_{ij} > r_0 \end{cases}
$$
(II.8)

# **b. Potentiel de Lennard-Jones :**

C'est le potentiel qui a été largement utilisé dans les simulations MD et il décrit bien les interactions dans les gazex rares (Ar, Xe, …). Il a la forme générale suivante :

$$
V(r_{ij}) = 4 \epsilon_{ij} \left[ \left( \frac{\sigma_{ij}}{r_{ij}} \right)^m - \left( \frac{\sigma_{ij}}{r_{ij}} \right)^n \right]
$$
 (II.9)

Le potentiel LJ le plus utilisé est le potentiel d'indices  $m = 12$  et  $n = 6$ .

Le terme de répulsion est le terme d'indice m et il est dominant à courte distance. Le terme d'indice n constitue la partie attractive du potentiel et il est dominant à longue distance. Ce terme traduit l'action des forces de dispersion de type Van der Waals.

#### **c. Potentiel de Morse :**

Ce potentiel est largement utilisé pour modéliser les liaisons dans les molécules diatomiques avec des liaisons covalentes et il a la forme suivante :

$$
V(r_{ij}) = D_0 \left( e^{-2\alpha (r_{ij} - r_0)} - 2e^{-\alpha (r_{ij} - r_0)} \right)
$$
 (II.10)

Avec  $r_0$  est la distance d'équilibre.

Les potentiels de type Morse ou LJ donnent une bonne description des systèmes tels que les gaz rares et le  $C_{60}$  solide.

## **ІІ.2.6.1.2. Les potentiels à plusieurs corps (many body pair potential) :**

Ces potentiels sont les plus utilisés et ils sont plus précis que les potentiels de paire surtout dans le cas des solides car ils prennent en considération la présence de différents types de liaisons existants dans le système à étudier. Cependant, ces potentiels sont difficiles à optimiser. Parmi les potentiels à plusieurs corps les plus utilisés nous pouvons citer :

## **a. Potentiel à champ de force (Force Field Potential) :**

Dans un tel potentiel, l'énergie potentielle est la somme d'un terme de potentiel paire plus d'autres termes qui représentent des interactions à 3corps, 4 corps, et électrostatique.

$$
V(r_{ij}) = V_{ij}(r_{ij}) + V_{ijk}(r) + \dots
$$

$$
V = \sum_{Liaisons} k_r (r - r_0)^2 + \sum_{Angles} k_\theta (\theta - \theta_0)^2 + \sum_{diedres} \sum_n \frac{V_n}{2} (1 + \cos(n\varphi - \gamma) + \sum_{i,j} \frac{k q_i q_j}{r} + 4 \epsilon_{ij} \left[ \left( \frac{\sigma_{ij}}{r} \right)^m - \left( \frac{\sigma_{ij}}{r} \right)^n \right]
$$
(II.11)

Avec :  $k_r$  et  $r_0$  représentent, respectivement, la constante de force de liaison et la longueur de liaison à l'équilibre.  $k_{\theta}$  et  $\theta_0$  sont la constante de force angulaire et l'angle de valence à l'équilibre.  $\frac{V_n}{2}$ 

n et  $\gamma$  representent la barrière de torsion.

### **b. Le potentiel EAM : Méthode de l'atome immergé :**

Ce potentiel est basée sur la théorie DFT [11] qui stipule que l'énergie d'un solide peut s'écrire comme unique fonction de la distribution de densité [12] électronique. Il décrit bien les liaisons métalliques. Dans un tel potentiel, la densité électronique du solide est approchée par la superposition des densités électroniques sur chaque atome. Ainsi, l'énergie totale d'un arrangement arbitraire d'atomes s'exprime :

$$
E_{tot} = \sum_{i} V_i \text{ ; et } V_i = \frac{1}{2} \sum_{i \neq j} \phi_{ij} (r_{ij}) + F_i(\rho_i) \text{ ; avec } \rho_i = \sum_{i \neq j} f_i(r_{ij}) \tag{II.12}
$$

V<sup>i</sup> : énergie interne de l'atome i

 $F_i(\rho_i)$ : énergie requise pour immerger l'atome i dans la densité de charge électronique local  $\rho_i$ : densité électronique sur l'atome i due aux autres atomes.

### **c. le potentiel ADP :**

Les potentiels angulaires dépendants (ADP) ont été développés la première fois pour le système Fe-Ni. Il s'agit d'une généralisation du modèle EAM pour la simulation de la composante covalente de la liaison.

L'énergie d'un système dans ce cas est donnée par :

$$
E_{tot} = \frac{1}{2} \sum_{i \neq j} \phi_{ij} (r_{ij}) + F_i(\rho_i) + \frac{1}{2} \sum_{i,\alpha} (\mu_i^{\alpha})^2 + \frac{1}{2} \sum_{i,\alpha,\beta} (\lambda_i^{\alpha\beta})^2 - \frac{1}{6} \sum_i v_i^2
$$
 (II.13)

avec  $\rho_i = \sum_{i \neq j} f_i(r_{ij})$  est la densité électronique dans le site i.

 $\alpha, \beta = 1,2,3$  Indiquent les directions cartésiennes.

Les deux premiers termes sont les mêmes que pour le potentiel EAM. Les trois termes supplémentaires introduisent des composants non centraux de la liaison à travers les vecteurs.

$$
\mu_{i}^{\alpha} = \sum_{i \neq j} u_{ij} (r_{ij}) r_{ij}^{\alpha} \tag{II.14}
$$

$$
\lambda_{i}^{\alpha\beta} = \sum_{i \neq j} w_{ij} (r_{ij}) r_{ij}^{\alpha} r_{ij}^{\beta}
$$
 (II.15)

$$
v_i = \sum_{\alpha} \lambda_i^{\alpha \alpha} \tag{II.16}
$$

### **ІІ.2.7. Les logiciels de poste processing :**

Après une simulation de DM il est commode de pouvoir visualiser l'évolution temporelle d'un système et de calculer des propriétés désiré suite à un traitement donné. Parmi les logiciels effectuant ce travail nous avons :

### **VMD :**

VMD sont les initiales de Visual moléculaire Dynamics (dynamique moléculaire visuelle). C'est un programme permettant d'étudier en 3dimensions la structure d'une molécule complexe. Il est programmable, facile à utiliser et compatible avec plusieurs codes de DM même s'il reste très orienté vers le logiciel NAMD [13].

# **ІІ.2.8.Le concept d'ensemble statistique :**

Un ensemble statistique est une collection virtuelle ou mentale d'un nombre A très grand de systèmes construits de façon à être la réplique au niveau thermodynamique du système étudié. Considérant un système quelconque, son état thermodynamique peut être décrit à l'échelle macroscopique par quelques propriétés macroscopiques comme la température T, la composition x et le volume V. A l'échelle microscopique, une description aussi simple est impossible à cause du grand nombre d'états quantiques possibles ayant les mêmes propriétés macroscopiques fixées : une mole contient  $6,023.10^{23}$  molécules et donc le nombre de positions et de moments qui définissent une configuration est incommensurable. Pourtant, notre but est de calculer des propriétés thermodynamiques comme l'énergie et l'entropie de ce système à partir de la connaissance des configurations à l'échelle moléculaire du système et à partir de la forme fonctionnelle d'un potentiel d'interaction moléculaire. Grâce aux travaux de Maxwell, Boltzmann et en particulier ceux de Gibbs qui est le premier à avoir introduit le concept d'un ensemble statistique, on énonce le postulat suivant : « Afin de calculer la valeur de n'importe quelle propriété thermodynamique mécanique (par exemple la pression), on calcule sa valeur dans chacun des états quantiques en cohérence avec les quelques paramètres nécessaires pour spécifier le système au sens macroscopique et on fait la moyenne en attribuant le même poids à chaque état quantique possible ».

Quatre des ensembles statistiques les plus classiques ont été nommés :

- L'ensemble NVE (« micro canonique »)
- L'ensemble NVT (« canonique »)
- L'ensemble NPT (« isobare isotherme »)
- L'ensemble µVT (« grand canonique »)

Tout système étudié en mécanique statistique doit l'être dans un ensemble statistique afin d'appliquer le postulat n°1. Les notations NVE, NVT, NPT, µVT signifient que respectivement, le nombre de moles  $N +$  le volume  $V +$  l'énergie E ; le nombre de moles  $N +$ le volume  $V +$  la température T ; le nombre de moles  $N +$  la pression  $P +$  la température T ; le potentiel chimique  $\mu$  + le volume V + la température T ; sont constants pour chacune des

configurations du système. L'ensemble micro canonique NVE est l'ensemble ''historique'' de la mécanique statistique. Mais ce sont plutôt les ensembles NVT et NPT qui présente un intérêt pratique du fait de leur analogie avec les systèmes expérimentaux dans lesquels NVT ou NPT sont constants Nous allons commencer tout d'abord par présenter les fondements théoriques de l'ensemble canonique, qui est l'un des ensembles les plus utilisés en thermodynamique statistique.

## **ІІ.2.8.1. L'ensemble micro canonique NVE :**

C'est l'ensemble de base qu'on l'appel aussi ensemble naturel, et pour comprendre la nature de cet ensemble soit un système de volume V, contenant N molécules d'un même constituant et ayant une énergie E. C'est un système isolé avec N, V et E fixés. L'ensemble correspondant de A configurations aura un volume total AV, contiendra AN molécules et aura pour énergie totale  $\xi = AE$ . Bien que toutes les configurations de l'ensemble soient identiques du point de vue de la thermodynamique macroscopique NVE, elles ne le sont pas à l'échelle moléculaire.

L'ensemble NVE est appelé l'ensemble micro canonique et il est utile pour des discussions théoriques. Cependant, pour des applications plus pratiques, on ne considère pas les systèmes isolés, mais ceux pour lesquelles la température est fixée au lieu de l'énergie, comme pour l'ensemble canonique NVT ou l'ensemble isotherme-isobare NPT. Dans l'ensemble NVE, le potentielle thermodynamique associée à la fonction de partition  $Q_{NVE}$  est l'entropie S :

$$
S = K_B L n Q_{NVE} \tag{II.17}
$$

## **ІІ.2.8.2. L'ensemble canonique NVT ou NVβ :**

Considérons un système expérimental avec comme variables thermodynamiques indépendantes N, V et T. On peut alors construire l'ensemble statistique d'un tel système de la manière suivante : on enferme chaque configuration dans un volume V par des parois conductrices de chaleur mais imperméables au passage des molécules dont le nombre N reste constant. L'ensemble est ensuite placé dans un bain thermostaté à température T qui devient celle de toutes les configurations à l'équilibre. Puis, l'ensemble statistique de A configurations est intégralement entouré d'une isolation thermique qui le place comme un système isolé de volume AV, de nombre de molécules AN et d'une énergie totale ξ. Soient E1 (N,V ), E2(N,V), … les valeurs propres d'énergie des états quantiques du système classées

telles que : Ej+1  $\geq$  Ej. Il est important de comprendre que chaque énergie Ei est répétée selon sa dégénérescence.

## **ІІ.2.8.3. L'ensemble isobare isotherme NPT :**

L'ensemble NPT est largement utilisé dans les simulations de type Monte Carlo notamment parce qu'il permet une comparaison directe avec des résultats issus d'expérimentations réelles qui sont fréquemment réalisées à température et pression contrôlées. La fonction de partition  $Q_{\text{NPT}}$  de cet ensemble est donnée par l'expression :

$$
Q_{NPT} = \sum_{j} \sum_{v} \exp[\overline{p} - \beta(E_j + PV)] = \sum_{v} \exp(\beta pv) * Q_{NVT}
$$
 (II.18)

Notons que la quantité qui apparaît dans l'exponentielle de cette fonction, lorsqu'on évalue la moyenne, donne l'enthalpie thermodynamique  $\dots$  H = E + PV. Dans cet ensemble, le volume V rejoint la liste des quantités microscopiques (les coordonnées et les vitesses) décrivant les états quantiques du système. La potentielle thermodynamique associée à l'ensemble NPT est l'énergie libre G. En effet, on peut montrer facilement que :

$$
G = -K_B T L n Q_{NPT} = \overline{H} - T\overline{S}
$$
 (II.19)

### **ІІ.2.8.4. L'ensemble grand canonique µVT:**

Pour quelques applications, il est commode de travailler dans un ensemble où les systèmes peuvent échanger non seulement de l'énergie mais aussi de la matière. Un ensemble similaire est appelé ensemble grand canonique qui correspond à un nombre important de systèmes ouverts de volume constant, en équilibre interne et pouvant échanger de l'énergie et de la matière (les molécules) avec le milieu extérieur. Pour décrire l'état thermodynamique d'un tel ensemble, il est pratique d'utiliser comme variables caractéristiques indépendantes la température T, le volume V et les potentiels chimiques  $\mu_1, \mu_2, \ldots$  des constituants 1, 2, ... du système. La fonction de partition est donnée alors par la relation :

$$
Q_{NVT} = \sum_{j} \sum_{v} \exp[\widehat{Q} - \beta(E_j - \mu N)] = \sum \exp(\beta \mu N) * Q_{NVT}
$$
 (II.20)

La fonction thermodynamique associée à cet ensemble est le produit -PV donné par :

$$
-PV = LnQ_{NVT} \tag{II.21}
$$

#### **ІІ.2.9. Contrôle de la température (Température coupling) :**

Plusieurs méthodes plus ou moins sophistiquées ont été développées pour permettre de réaliser des simulations numériques isothermes.

#### **ІІ.2.9.1. Récalibrage des vitesses :**

Cette méthode apparait la plus simple. On utilise le théorème d'équipartition de l'énergie selon lequel chaque degré de liberté d'un système correspond à une énergie cinétique moyenne de  $k_B T/2$ , soit pour un système de N atomes :

$$
\langle E_C \rangle = \frac{3}{2} N K_B T \tag{II.22}
$$

Où T est la température désirée du système  $(K_B \text{ la constante de Boltzmann})$ . Or, au cours de la simulation, l'énergie cinétique instantanée  $E_C(t)$  varie et s'éloigne de  $\le E_C$ . Pour y remédier, il faut périodiquement recalibrer les vitesses (étape dite de rescaling) d'un facteur λ tel que  $E_C$  tend vers <  $E_C > t$  :  $v_i(t) \rightarrow \lambda v_i(t)$ . Ainsi :

$$
\frac{3}{2}K_BT = m_i[\lambda V_i(t)]^2
$$
\n(II.23)

La correction des vitesses s'effectué ensuite par l'intermédiaire des températures :

$$
\lambda = \sqrt{\frac{T}{T(t)}}\tag{II.24}
$$

Où T(t) est la température instantanée du système.

Ce type de ré-calibrage des vitesses en maintenant E<sup>c</sup> constante s'appelle un thermostat iso cinétique. Néanmoins, cette méthode entraine des sauts artificiels d'énergie totale du système qui n'est alors plus conservée. C'est pourquoi on l'utilise plutôt au cours du chauffage ou de l'équilibration d'un système.

## **ІІ.2.9.2. Thermostat de Berendsen (faible couplage) :**

Une méthode simple, que nous utilisons dans nos simulations, est la méthode de faible couplage ("weak coupling method"), dans laquelle l'équation de mouvement des atomes est modifiée afin d'obtenir une relaxation du premier ordre de la température T vers la température de référence.

$$
\frac{d\mathbf{T}}{dt} = \tau_{\mathbf{T}}^{-1}(\mathbf{T}_0 - \mathbf{T}(t))
$$
\n(II.25)

La température d'un ensemble de N degrés de liberté est définie par l'équation de CLAUSIUS en termes de l'énergie cinétique de ces degrés de liberté. Le contrôle de température peut ainsi s'effectuer par une modification des vitesses des atomes par un facteur de correction  $\lambda(t)$ .

$$
\lambda(t) = \left[1 + \frac{\Delta T}{\tau_T} \left(\frac{T_0}{T(t)} - 1\right)\right] \tag{II.26}
$$

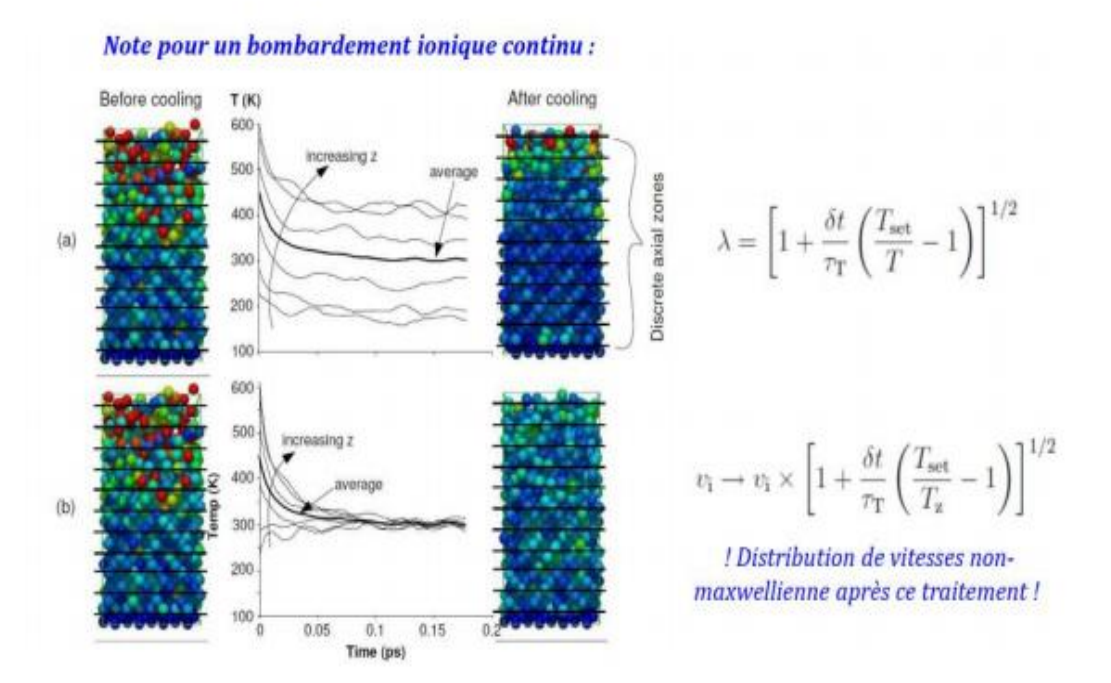

**Figure ІІ.7** : Le schéma de Thermostat de Berendsen.

## **ІІ.2.9.3. Thermostat de Langevin :**

L'équation de Langevin permet de coupler le mouvement des atomes a un bain thermostatique par l'inclusion de termes stochastiques dans l'équation de Newton de la dynamique classique (déterministe) :

$$
m_i a_i = -\nabla_r u_p(r_i, t) - m_i \gamma_i v_i(t) + F_i^a(t)
$$
\n(II.27)

Avec  $\gamma_i$  un terme de friction, dissipatif, qui s'oppose au mouvement de l'atome i et  $a_i = dv_i/dt$ . γ<sup>i</sup> est une fréquence de collisions qui peut être reliée au coefficient de friction ξi de l'atome i tel que :

$$
\gamma_i = \frac{\varepsilon_i}{m_i} \tag{II.28}
$$

 $F_i^a(t)$  Est une force aleatoire due aux collisions associées aux mouvements browniens des particules environnantes (comme les molécules de solvant) qui vérifie la relation  $F_i^a(t) = 0$  Dans l'équation de Langevin, les termes  $\gamma_i$  et $F_i^a(t)$  sont couplés :

$$
|F_i^{\ a}(t)| = \sqrt{\frac{m_i \gamma_i k_B T}{\Delta T}} \, \mathcal{C}(t) \tag{II.29}
$$

Ϛ(t) représente des nombres aléatoires tires d'une distribution gaussienne à chaque pas ∆t.

## **ІІ.2.9.4. Thermostat de Nosé-Hoover :**

Le Fameux thermostat de Nosé-Hoover est peut être le thermostat le plus utilisé en simulation dynamique moléculaire pour effectuer une simulation sous température constante (NVT), car il permet l'obtention d'un vrai ensemble canonique avec des fluctuations de températures très proches de la réalité.

## **ІІ.2.10. Contrôle de la pression (Pressure coupling) :**

Le contrôle de la pression s'effectue également par une méthode de faible couplage, comme le contrôle de la température. La pression prend le rôle de la température et les positions atomiques celui des vitesses. On modifie les équations de mouvement pour obtenir une relaxation de la pression P au premier ordre vers la valeur de référence  $P_0$ .

$$
\frac{dp(t)}{dt} = \tau_p^{-1}(P_0 - P(t))
$$
 (II.30)

La pression peut être définie en utilisons le théorème du viriel :

$$
p(t) = \frac{2}{3} \frac{E_c - w(t)}{v(t)}
$$
(II.31)

Où Ec, V et W le Viriel. Sont respectivement l'énergie cinétique, le volume de la boite de simulation.

Dans le cas d'un barostat de Berendsen, le contrôle de la pression s'effectue par multiplication des dimensions de la boite de simulation et des positions atomique par le facteur:

$$
\mu(t) = [1 - \beta \frac{\Delta t}{\tau_p} (p_0 - p(t))]^{\frac{1}{3}}
$$
\n(II.32)

Avec :

P0: la pression désirée.

P(t) : la pression à un instant t.

β : la compressibilité isotherme du système simulé.

 $\tau_p$ : le temps de relaxation de la pression.

### **ІІ.2.11. Le simulateur LAMMPS :**

Le simulateur atomique / moléculaire massivement parallèle à grande échelle (LAMMPS) est un code de dynamique moléculaire classique open source développé par Sandia National Laboratoires du Département américain de l'énergie. Le code a été distribué et utilisé depuis le début des années 2000 et il couvre un large éventail d'applications dans les matériaux à l'état solide, les matières systèmes à gros grains ou mésoscopiques.

LAMMPS est écrit en C ++ et conçu pour permettre une modification facile, il fonctionne nativement sous Linux bien que les exécutables pré-construits soient disponible pour d'autres plateformes. Le code prend en charge une grande quantité de potentiels d'interaction, ensembles statistiques, intégrateurs, méthodes numériques, divers pré / post traitement des outils et des algorithmes de calcul qui le rendent extrêmement robuste et polyvalent; de plus, le logiciel est entièrement documenté, pris en charge et mis à jour en continu. LAMMPS peut fonctionner sur un seul processeur ou en parallèle en suivant les instructions de un script d'entrée qui est écrit en utilisant une syntaxe spécifique et qui contient tous les informations intégrées dans l'organigramme de la simulation MD (voir figure II.8). Améliorer efficacité informatique LAMMPS ne passe pas par une interface utilisateur graphique (GUI); de plus, la visualisation et l'analyse des simulations MD doivent être effectuées au moyen de méthodes qui peuvent nécessiter le développement de logiciels personnalisés. La sortie LAMMPS consiste en plusieurs types de données telles que les informations thermodynamiques, les fichiers de vidage de texte des coordonnées des particules, vitesses et autres quantités par particule, etc.

Une simulation LAMMPS, ou tout autre type de simulation atomistique, nécessite trois ensembles de données:

1. Données de configuration atomique et connectivité de liaison.

2. Données énergétiques potentielles décrivant comment les atomes interagissent.

3. Fichier d'entrée principal contenant les procédures de simulation qui initialisent la simulation en lisant Configuration atomique et données potentielles et diriger LAMMPS pour exécuter la simulation sous conditions aux limites spécifiées en utilisant des intégrateurs de temps (ensembles).

Dans cette section, les données de configuration atomique et le potentiel sont décrits et leur l'implémentation dans LAMMPS est donnée. La structure du fichier d'entrée principal.

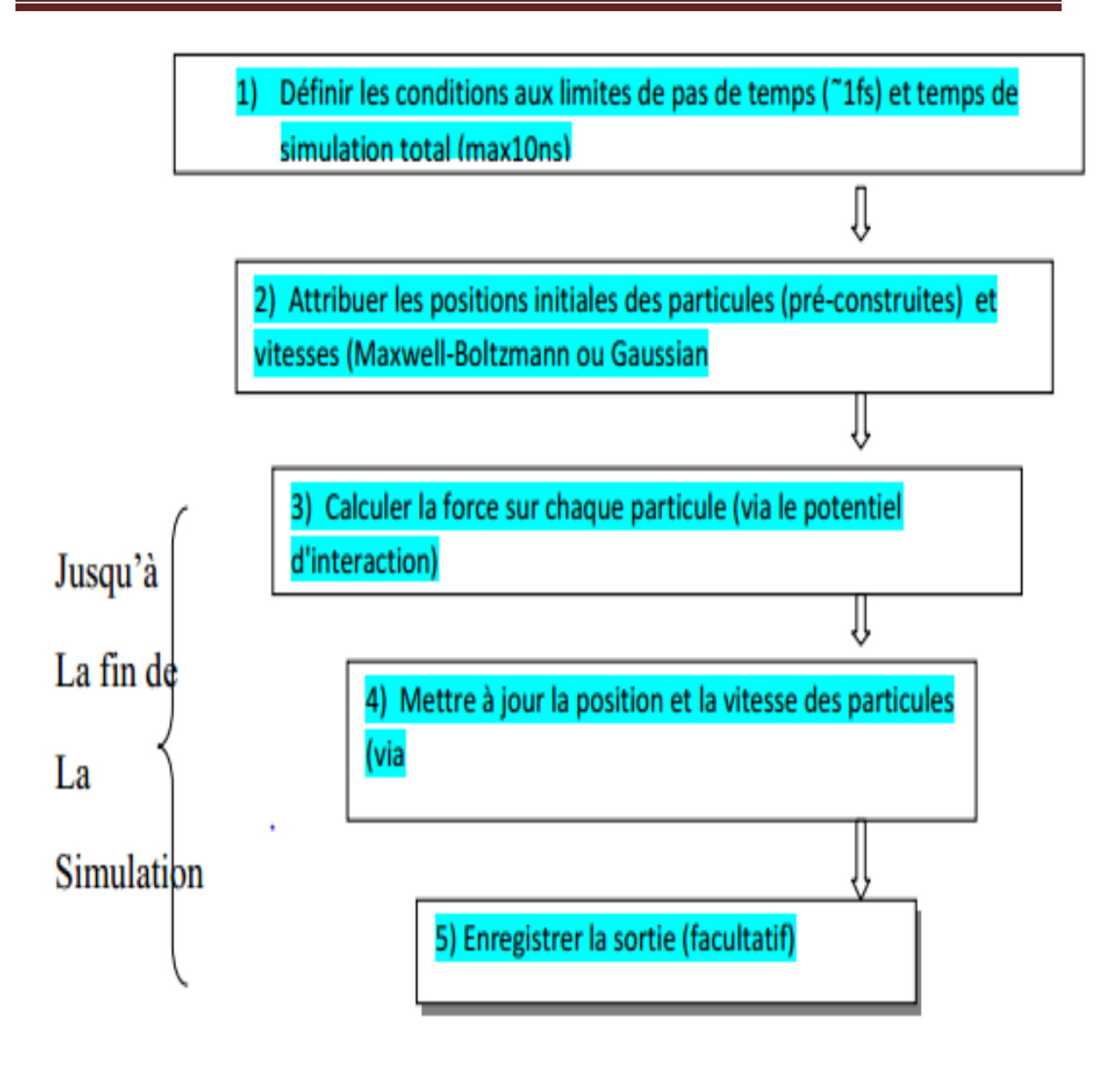

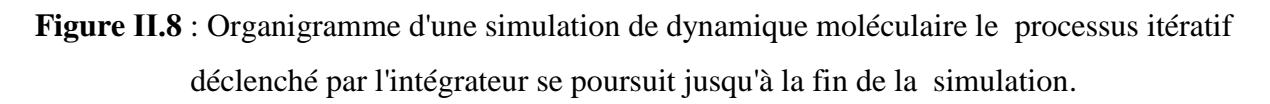

Il convient de noter que l'intégrateur peut être pris en charge sur la base d'une statistique spécifique ensemble auquel cas les variables thermodynamiques associées (température, pression, etc.) devrait être défini avant le processus itératif. La manière explicite du thermostat et du barostat sont contrôlés dans une simulation seront abordés dans la section des procédures de calcul de ce mémoire.

## **ІІ.3.Référence:**

[1] B. J. Alder et T.E. Wainwright, Phase Transition for a Hard Sphere System, J.Chem.Phys. 27, 1208 (1957)

[2] J. B. Gibson, A.N. Goland, M. Milgram et G.H. Vineyard, Dynamics of Radiation Damage, Phys.Rev. 120, 1229 (1960)

[3] D. Frenkel, B. Smit, Understanding Molecular Simulations (Academic Press, New York, 1996)

[4] D. C. Rapaport, the Art of Molecular Dynamics Simulation (Cambridge University Press, 1998)

[5] J. A. McCammon, S. C. Harvey. Dynamics of proteins and Nucleic Acid.1987.

[6] G. Cormier, Molecular Dynamics Simulation and Crystal-Field Theory: Predicting the Optical Spectra and Structure of Rare-Earth Doped Inorganic Glasses (1993), Ph.D., Concordia University, Montréal, Canada.

[7] Leap Frog

[8] G. Cormier, J.A. Capobianco and A. Monteil, J. Non-Cryst. Solids 152 (1993), 225

[9] H. Melman and S.H. Garofalini, J. Non–Crist. Solids 134 (1991), 107.

[10] INOUE A. OHTERA K., KITA K., MASUMOTO T .Japan. J. Appl. Phys., 1988, 27, L2248

[11] M.S. Daw, M. I. Basbes, Phys.Rev.Lett.50, 1285,(1983)

[12] H. Hohenberg, W. Kohn, Phys.Rev.B136, 864, (1964)

[13] W. Humphrey, A. Dalke, et K. Schulten, « VMD: Visual molecular dynamics », J. Mol. Graph., vol. 14, n°1, p. 33‑38, févr. 1996.